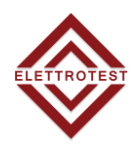

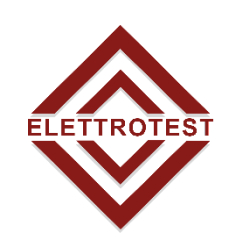

ELETTRONICA PROFESSIONALE PROFESSIONAL ELECTRONICS

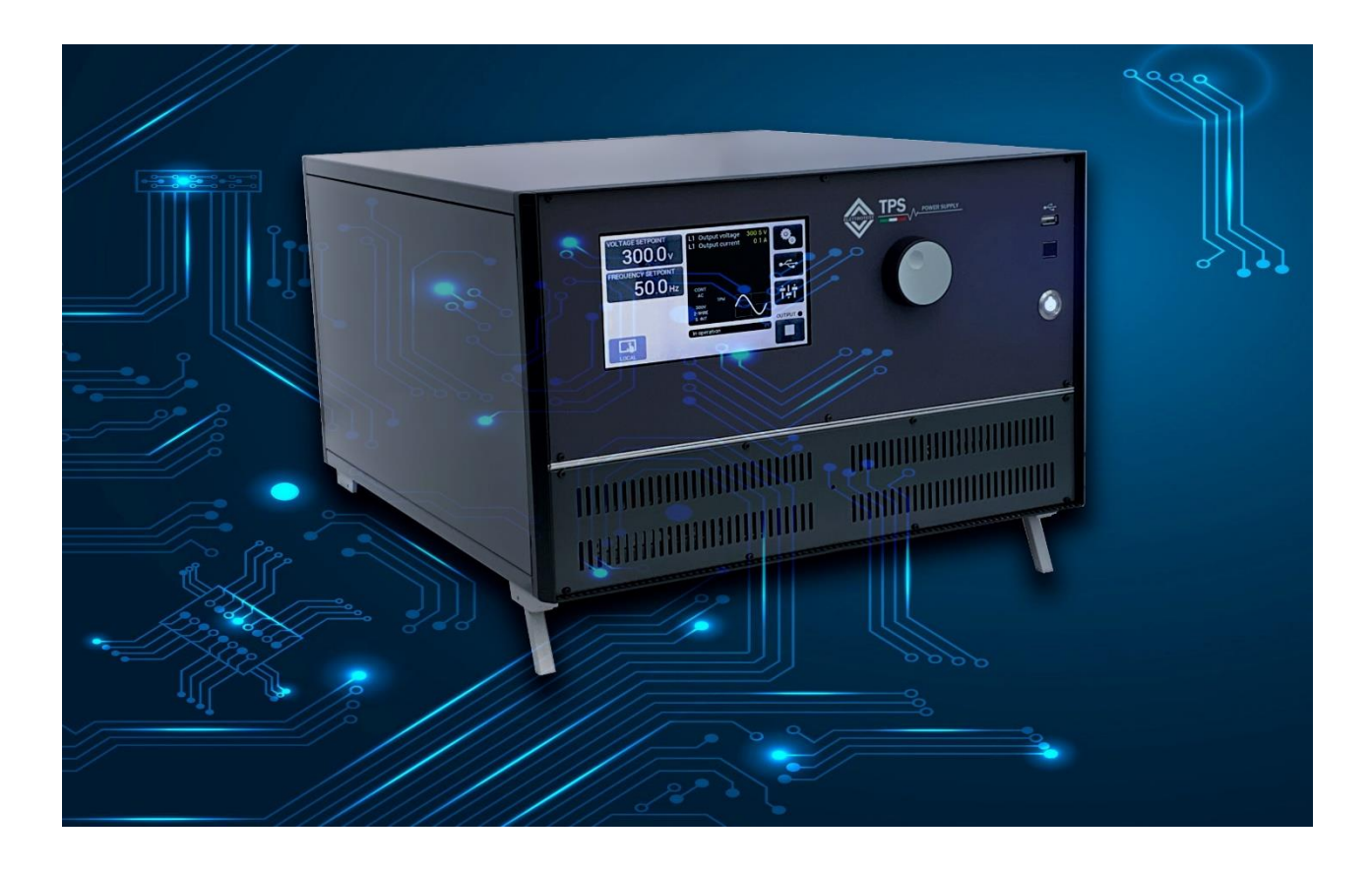

# TPS/D PROTOCOL ELETTROTEST

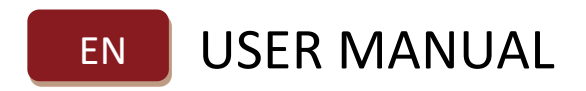

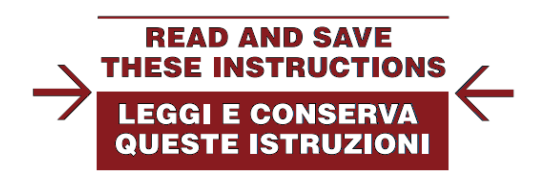

EN

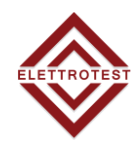

# *TPS/D Models covered in this manual:*

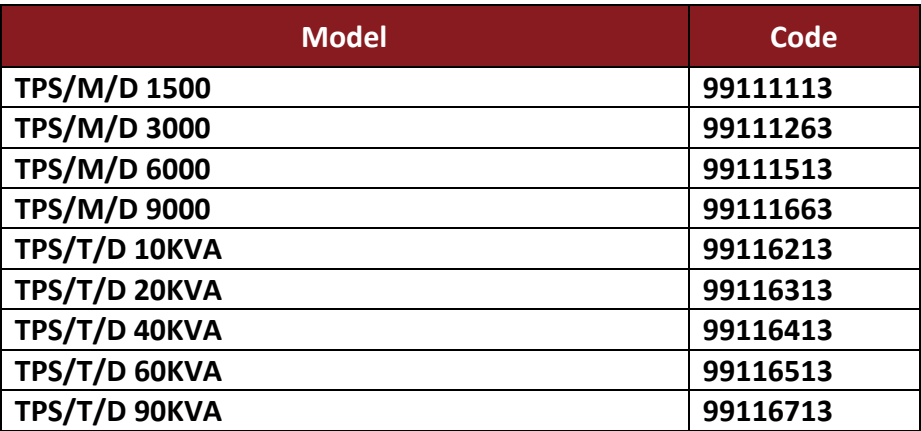

*This manual is written from TPS/T/D firmware version 16 and TPS/M/D firmware version 69. Please check the latest manual version at www.elettrotestspa.it To consult older manual versions, please contact our support at [service@elettrotestspa.it](mailto:service@elettrotestspa.it)*

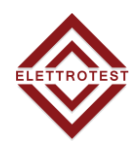

# **INDEX**

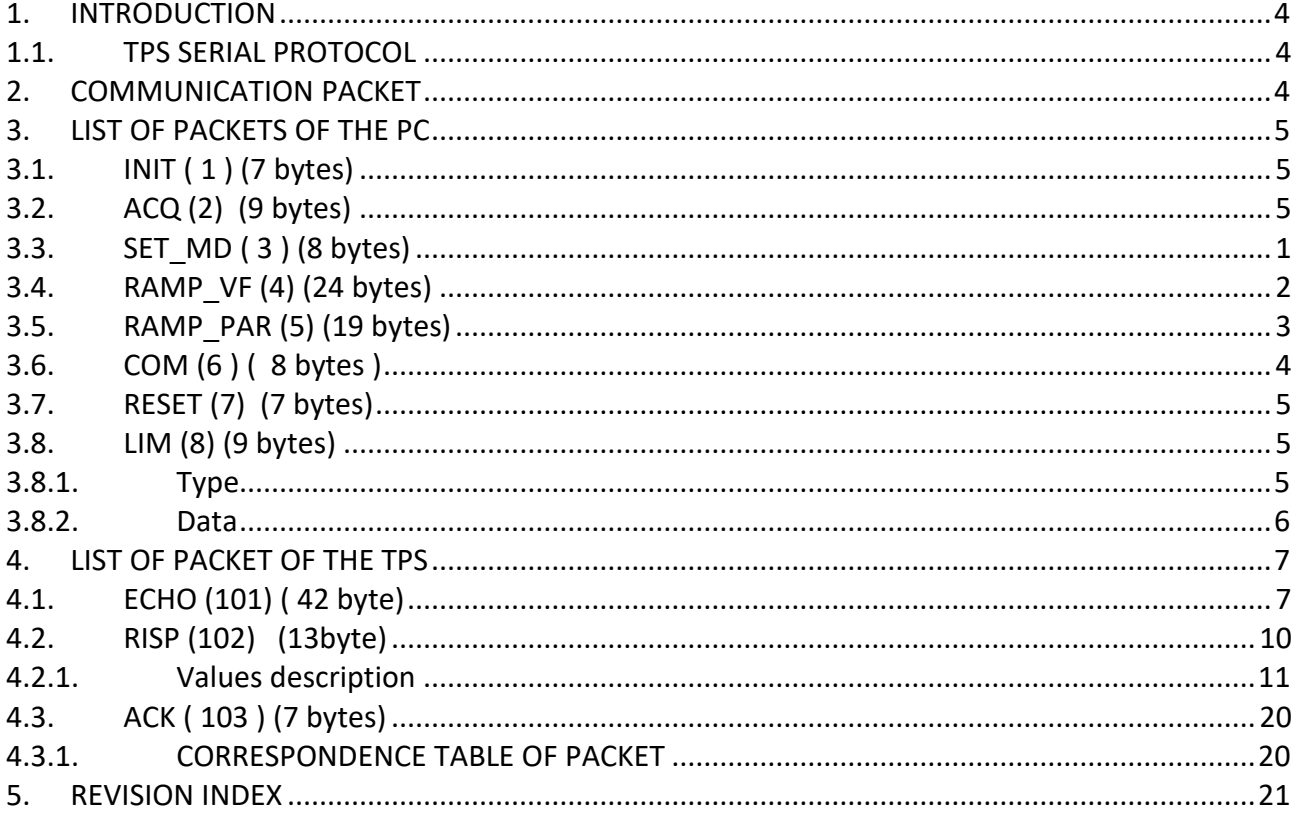

<span id="page-3-0"></span>EN

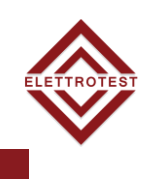

This manual is written for the firmware version 69 of the TPS/M/D series and for the firmware version 16 of the TPS/T/D series.

To consult older manual versions, please contact our support at [service@elettrotestspa.it](mailto:service@elettrotestspa.it)

This manual is written for both single-phase and three-phase generators. For machines that have only the single-phase version, or when using a three-phase machine in single-phase mode, consider only phase R and ignore the parts of this document that concern phases S and T.

#### <span id="page-3-1"></span>**1.1.TPS SERIAL PROTOCOL**

The structure of the protocol is a typical master slave system

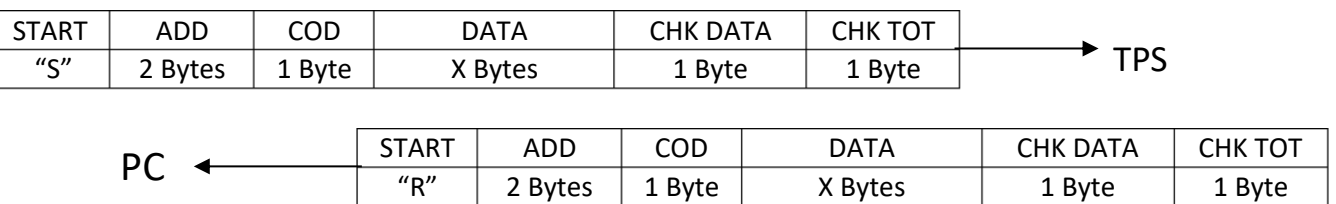

# <span id="page-3-2"></span>**2. COMMUNICATION PACKET**

Down you can find the structure of the communication packet

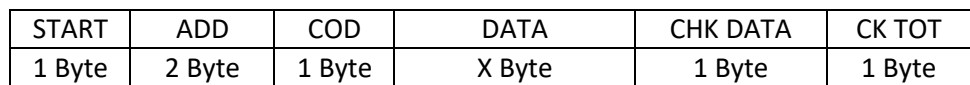

**START:** Start byte of the packet and it can be:

- **"S"** when the packet is sent to the TPS.
- **"R"** when the packet is received from the TPS.

**ADD:** Two address bytes, now those bytes are not used.

**COD:** It is the code of the packet

**DATA** Data part of the packet.

**CHK DATA:** It is the CHKSUM of the data part and It is the least significant byte of the sum of data bytes.

**CHK TOT:** It is the CHKSUM of all packet and it is the least significant byte of the sum of all bytes of the packet.

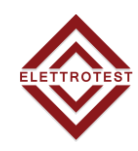

# <span id="page-4-0"></span>**3. LIST OF PACKETS OF THE PC**

#### <span id="page-4-1"></span>**3.1. INIT ( 1 ) (7 bytes)**

<span id="page-4-3"></span>With this packet it is possible to read the current state of your XPS. The XPS sends back the **ECHO** [packet](#page-11-2) or, in case of some problems, the ACK packet.

The Init packet is:

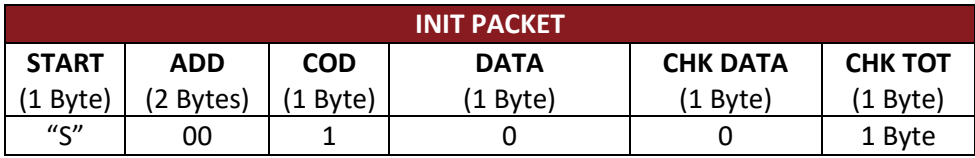

#### <span id="page-4-2"></span>**3.2. ACQ (2) (9 bytes)**

<span id="page-4-4"></span>With this packet is possible to acquire some data from your XPS. The XPS sends back the RISP [packet](#page-14-1) or, in case of some problems, the ACK packet.

The ACQ packet is:

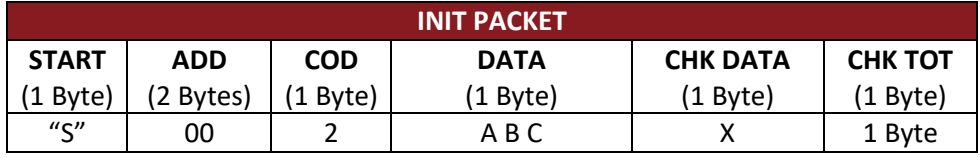

#### **Bytes B and C for future use**

#### **Byte A:**

- 0: Not used.
- 1: Request of setting voltage.
- 2: Request of output voltage.
- 3: Request of output current
- 4: Request of phase.
- 5: Request of frequency.
- 6: Request of alarms.
- 7: Request of mode.
- 8: Request of machine and power codes.
- 9: Request of options installed.
- 10: Request of range.
- 12: Request to read instant alarms
- 13: Machine busy status request
- 14: Output current in [A / 100]
- 15: Limit Enabled
- 20: Serial number
- 21: PEAK limit Max. value [Ax10]
- 22: PEAK limit Min. value [Ax10]
- 23: PEAK limit set value [Ax10]
- 24: PEAK limit set value [bit f.s.]
- 25: RMS limit Max. value [Ax10]
- 26: RMS limit Min. value [Ax10]
- 27: RMS limit set value [Ax10]
- 28: RMS limit set value [bit f.s.]
- 29: Delay [s]
- 99: Eeprom byte reading

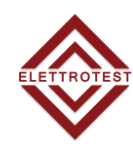

### <span id="page-5-0"></span>**3.3. SET\_MD ( 3 ) (8 bytes)**

With this command it is possible to set the functional mode of your TPS/D. The power supply sends back the ACK packet.

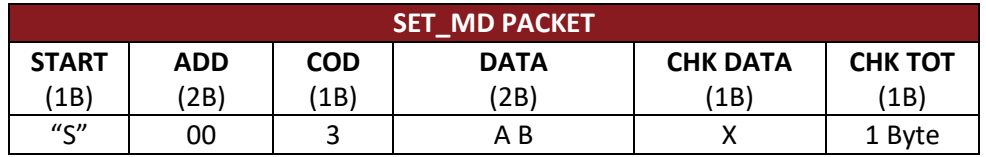

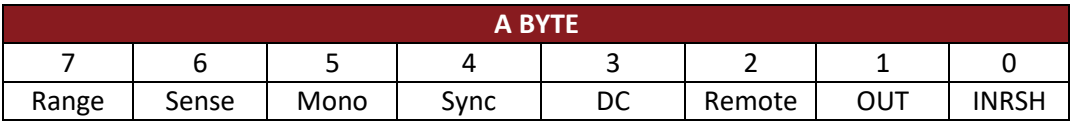

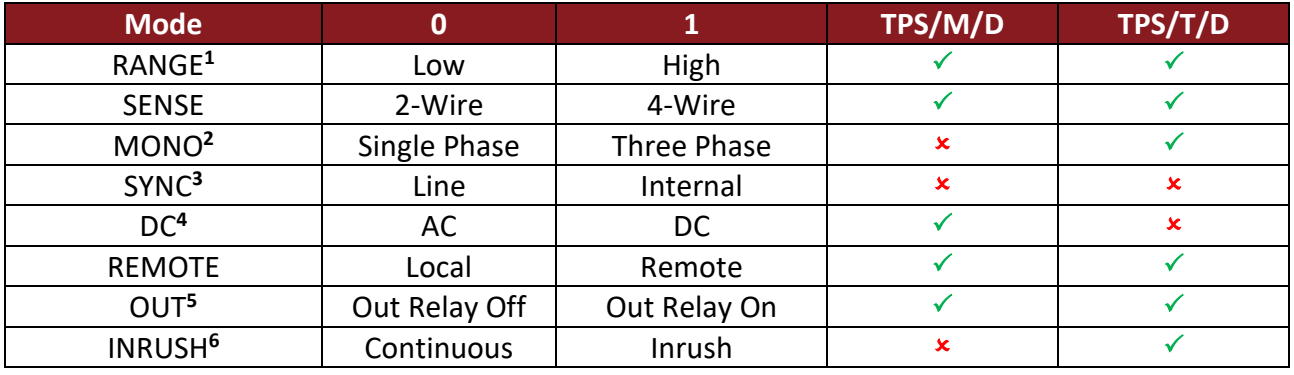

*The commands with "" are not enabled in the TPS/M/D or TPS/T/D power supply series.*

**Byte B: for future use.**

**\*) DC setting is allowed if Sync=Internal and Range=High.** 

**\*) In DC, it is not allowed to set Sync=Line and Range=Low.**

<sup>&</sup>lt;sup>1</sup> Only with the double range macchine

<sup>2</sup> Only with three-phase machine with single-phase option

<sup>&</sup>lt;sup>3</sup> Only with sync option enabled

<sup>4</sup> Only with DC option machines

<sup>5</sup> Only with output relay option machines

<sup>6</sup> Only with Inrush option machines

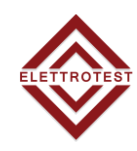

#### <span id="page-6-0"></span>**3.4. RAMP\_VF (4) (24 bytes)**

With this command it is possible to perform a voltage and frequency ramp in a specified time. This ramp will go from the setted value to the value set in the **RAMP\_VF** packet.

The machine will check the coherency of the data and, if the set values in the packet are not correct, the machine will send back the  $ACK$  packet with  $4$  on the data bytes.

If the ramp values are correct, the ramp will start and the machine will reply "Busy" for every other command sent during the voltage and frequency Ramp.

#### *Notes:*

*1) In case of machines with output relay option, the voltage and frequency ramp could be done only with output ON.*

*2) In case of machines with Sync option, the RAMP\_VF command will not be accepted.*

*3) The frequency ramp is the same for all the phases because it is not possible to have different frequencies for different phases.*

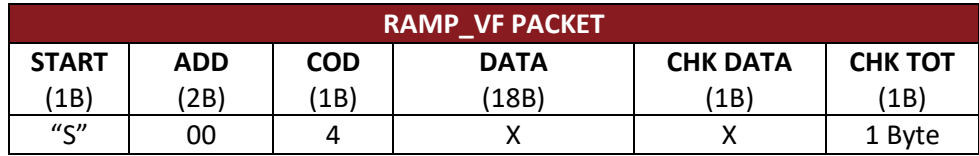

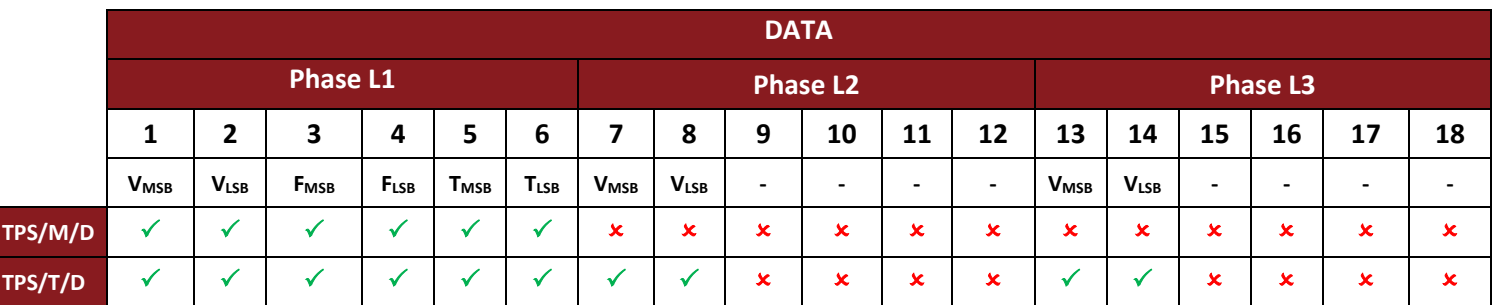

*The parameters with "" are not enabled in the TPS/M/D or TPS/T/D power supply series.*

#### **How to calculate values to insert in DATA:**

**VMSB : VLSB7**

To obtain the value to insert on the racket you must use this formula:

$$
V = \frac{Vset * 4095}{Range}
$$

**Example** If you are in the 300V range and you want to set 200V

$$
V = \frac{200 * 4095}{300} = 2730
$$

**FMSB : FLSB** It is the frequency multiply for 100 (example 50Hz = 5000)

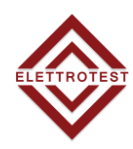

#### **TMSB : TLSB**

The time is expressed in hundredths of a second. (example 1s = 100) The precision depends on the quantization of the time and the voltage inside the machine.

## <span id="page-7-0"></span>**3.5. RAMP\_PAR (5) (19 bytes)**

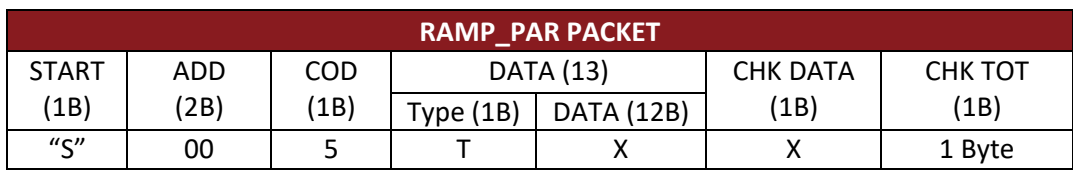

Type

- 0 Voltage ramp
- 1 Frequency ramp
- 2 Phase ramp

#### **0: Voltage ramp**

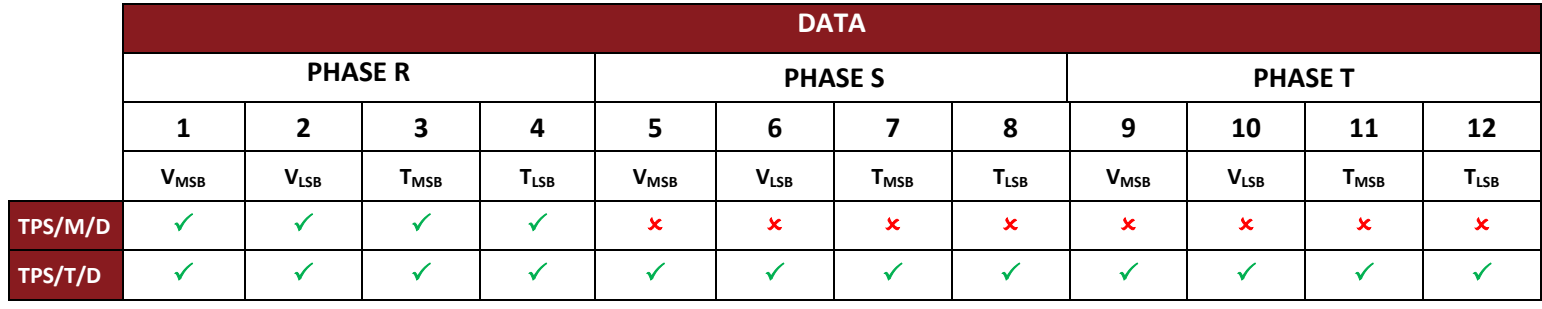

#### **VMSB : VLSB8**

To obtain the value to insert on the racket you must use this formula:

$$
V = \frac{Vset * 4095}{Range}
$$

#### **1: Frequency ramp**

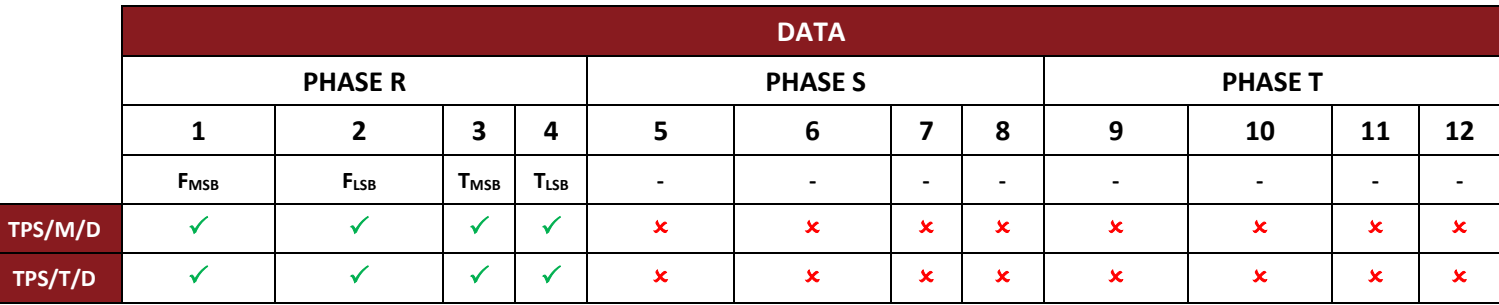

#### **FMSB : FLSB**

It is the frequency multiply for 100 (example 50Hz = 5000)

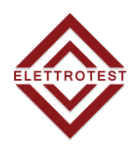

#### **2: Phase ramp:** (The phase is instantly set without any ramp)

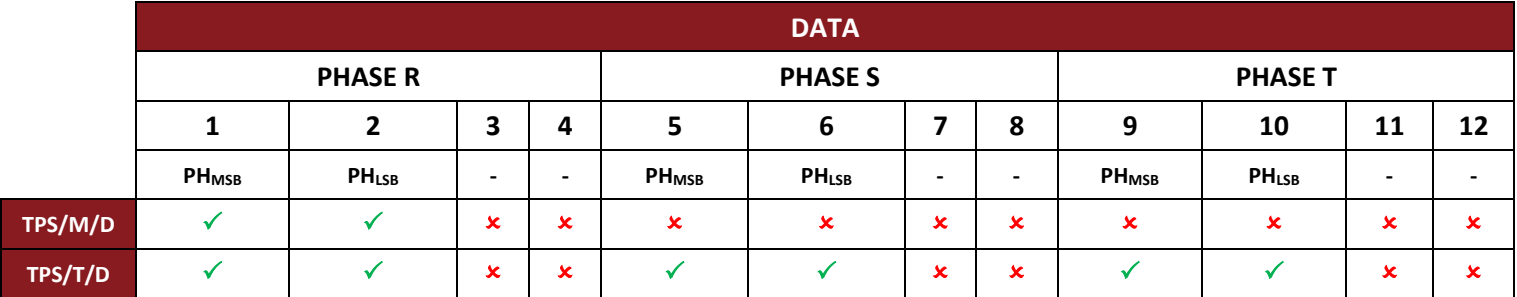

#### **PHMSB : PHLSB**

To obtain the value to insert on the packet you must use this formula:

$$
DATO = \frac{PH * 4095}{360}
$$

## <span id="page-8-0"></span>**3.6. COM (6 ) ( 8 bytes )**

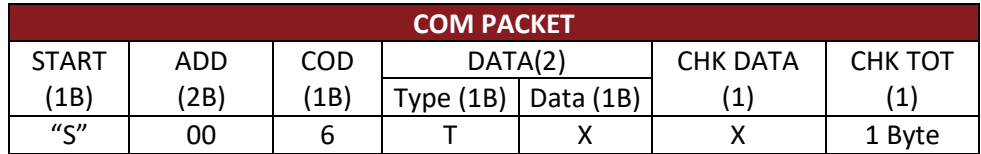

With this command it is possible to change a single operating mode of the machine. The machine sends back the ACK packet.

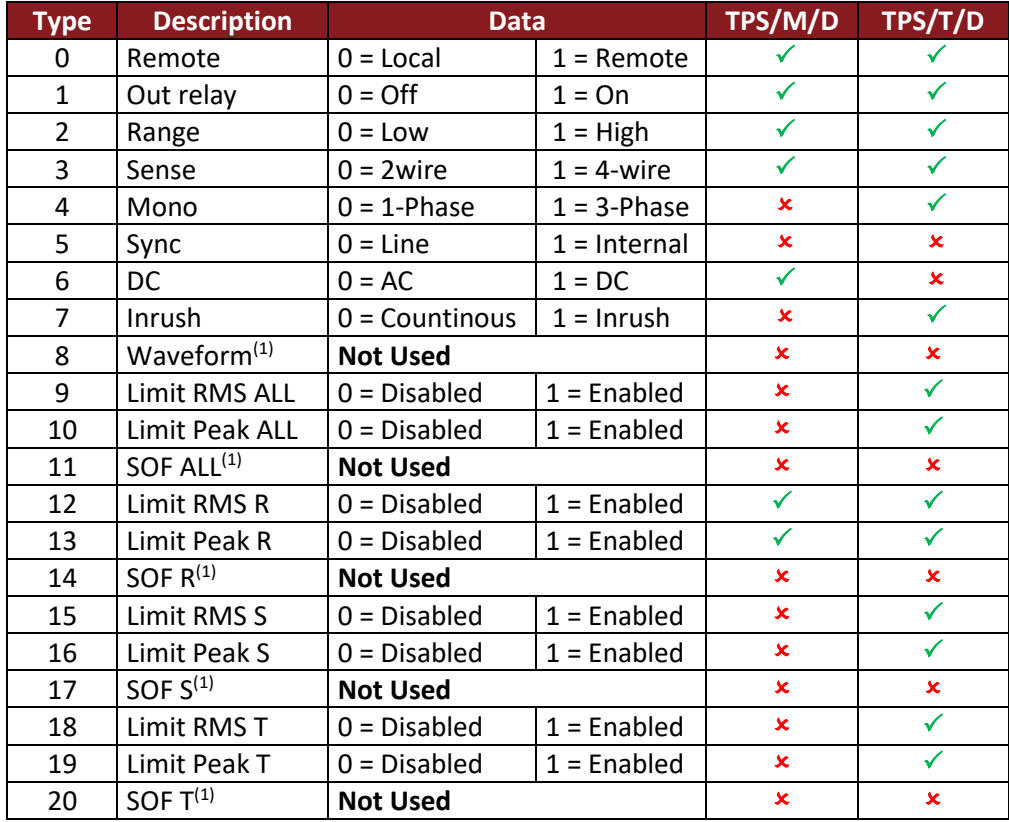

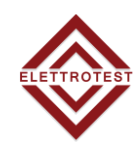

## <span id="page-9-0"></span>**3.7. RESET (7) (7 bytes)**

#### **This command resets the TPS/D.**

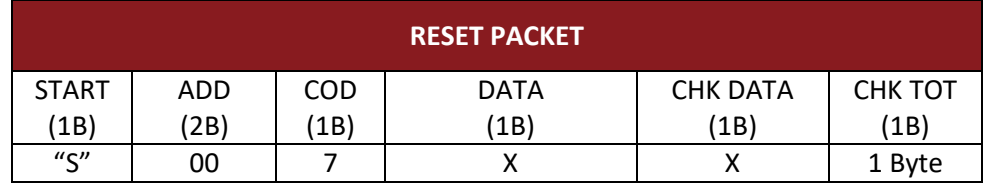

With this command it is possible to reset the machine. This command does not reset the display board.

#### <span id="page-9-1"></span>**3.8. LIM (8) (9 bytes)**

Command for setting current limit.

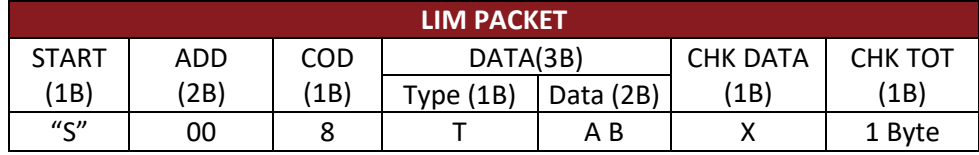

The current limit (RMS or/PEAK) could be activated with the same value in all phases or with different values for each phase.

The Delay time causes all the generator outputs to switch off if the set **RMS** limit is exceeded for longer than the set Delay time. The delay time is automatically turned ON if the RMS limit is ON. The Delay time does not intervene in any way if the **Peak** limit is exceeded.

#### <span id="page-9-2"></span>**3.8.1. Type**

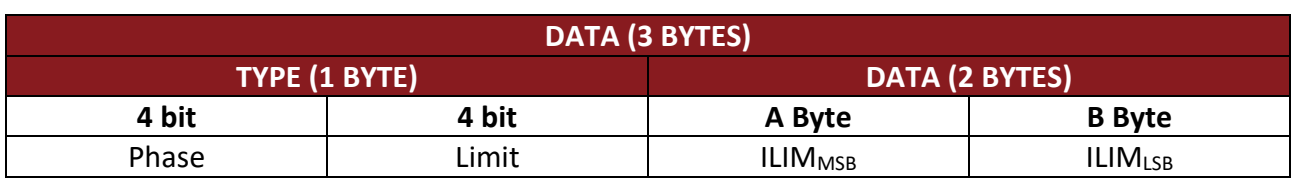

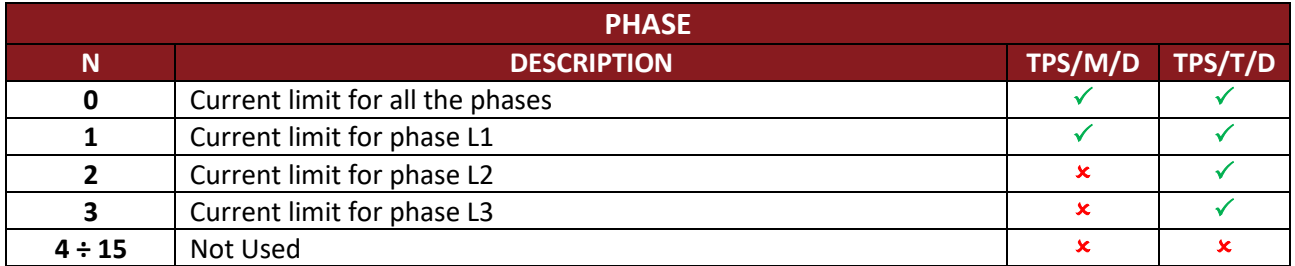

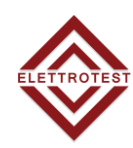

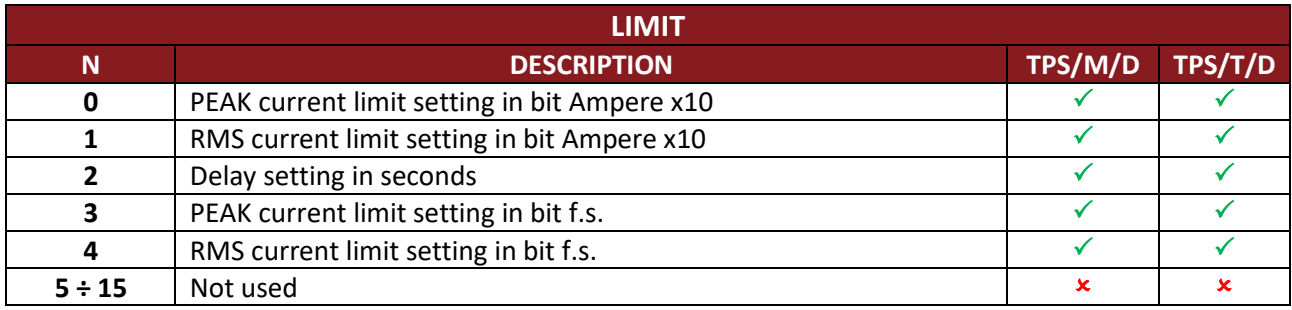

#### <span id="page-10-0"></span>**3.8.2. Data**

Only for PEAK limit 12 bits are used (1200÷4095; A=MSB, B=LSB)

- 1200 Minimum limit
- 4095 Maximum limit

For RMS limits in bit f.s. please refere to the RMS limit values in ACQ.

# <span id="page-11-0"></span>**4. LIST OF PACKET OF THE TPS**

# <span id="page-11-1"></span>**4.1. ECHO (101) ( 42 byte)**

The command ECHO carries the current state of the TPS/D. It is the reply after a **INIT packet** sent to the generator.

<span id="page-11-2"></span>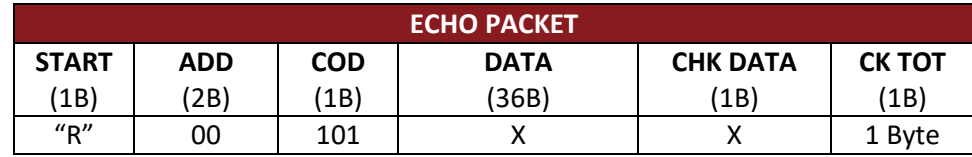

Data has 36 bytes, twelve for each phase.

#### **Phase L1**

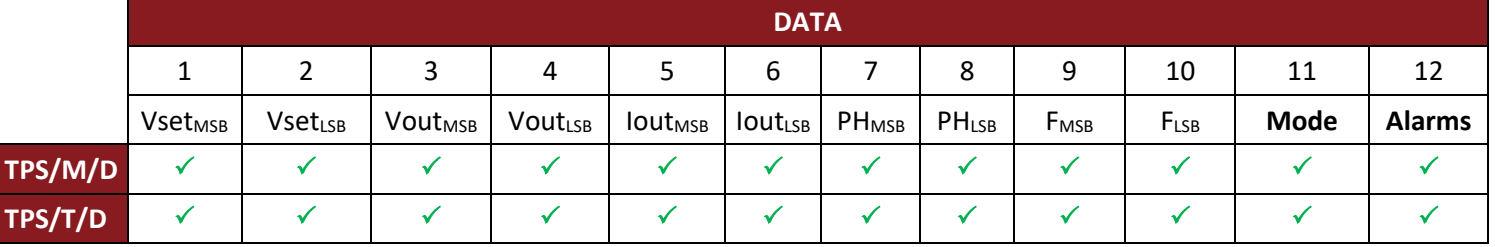

#### **Phase L2**

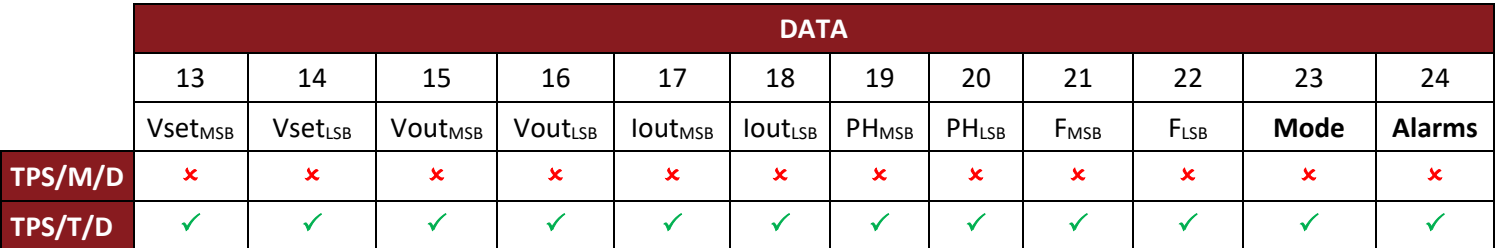

#### **Phase L3**

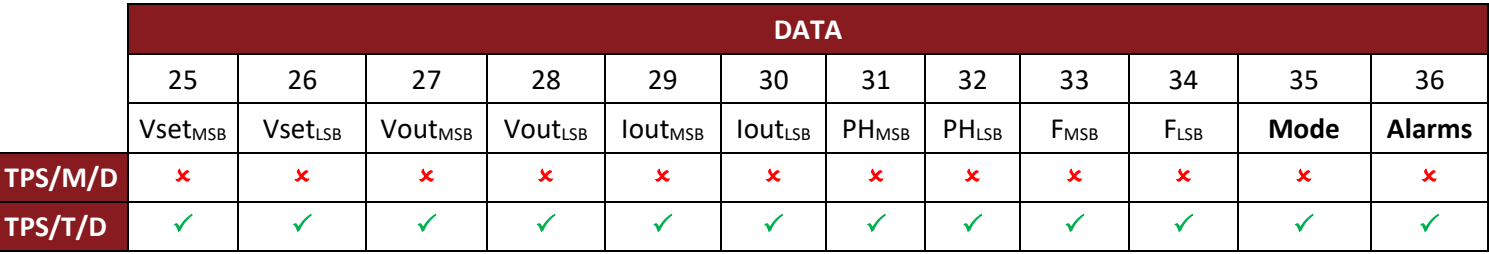

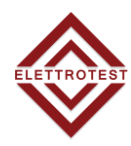

#### **How to calculate values found in ECHO packet DATA:**

#### **Vset**

It is the setting voltage with 12bit expression, to guarantee the maximum precision. Down you can find the formula

$$
Vset = \frac{Vset_{12bit} * Range}{4095}
$$

If range 300

$$
Vset = \frac{Vset_{12bit} * 300}{4095}
$$

#### **Vout**

It is the output reading voltage. As the setting voltage it is rappresentated with 12 bit expression.

$$
Vout = \frac{Vout_{12bit} * Vout_{\text{max}}}{4095}
$$

if range 300

$$
Vout = \frac{Vout_{12bit} * 315}{4095}
$$

Vout max is the maximum setting voltage plus the 5%. (due to slow compensation)

#### **Iout**

It is the reading output current, this value has a number after the dot. (XXX.X)

#### **PH**

It is the setting phase always with 12bit expression.

$$
PH = \frac{PH_{_{12bit}} * 360}{4095}
$$

**Fset** It is the setting frequency with two numbers after the dot (XX.XX).

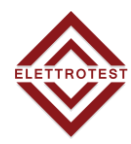

#### **Mode**

It is the byte for the configurations of each phase

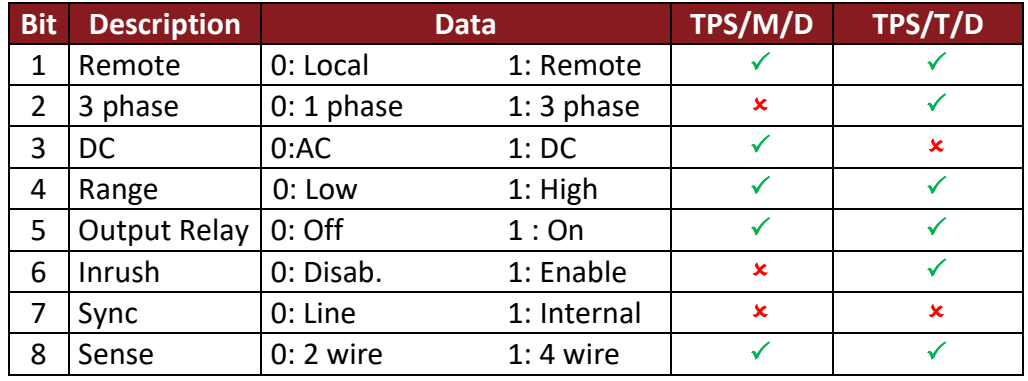

#### **Alarm**

Alarms byte on relative phase

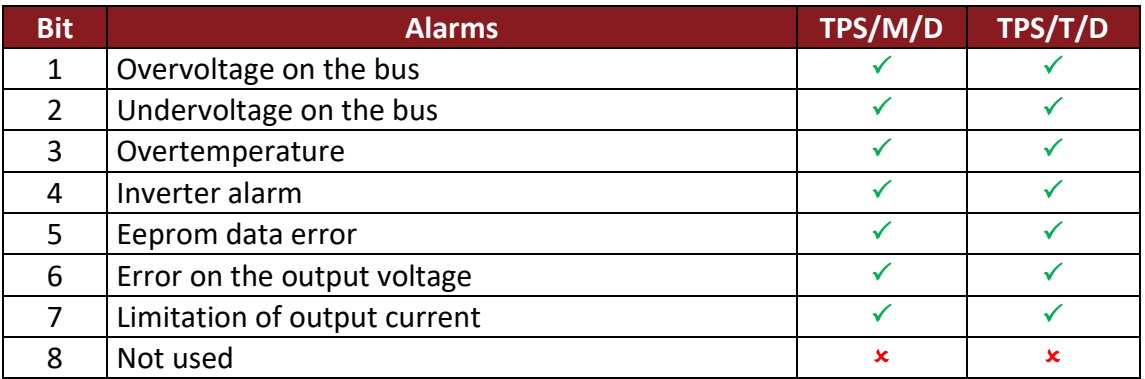

Attention: In single-phase mode only the phase R alarm is significant.

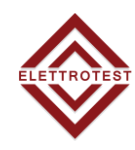

## <span id="page-14-1"></span><span id="page-14-0"></span>**4.2. RISP (102) (13byte)**

The command RISP carries some data of the TPS/D. It is the reply after a [ACQ packet](#page-4-4) sent to the generator

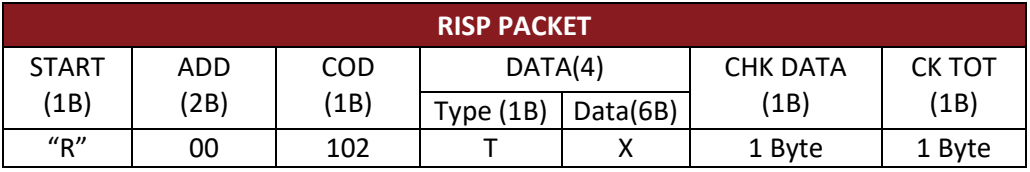

Type:

- 0: Not used.
- 1: Request of setting voltage.
- 2: Request of output voltage.
- 3: Request of output current (when the TPS can measure it).
- 4: Request of phase
- 5: Request of frequency.
- 6: Request of alarms.
- 7: Request of mode.
- 8: Request of revision and code of the machine.
- 9: Request of options installed in the machine.
- 10: Request of the range.
- 11: Request of the waveform.
- 12: Request of instantaneous alarms.
- 13: Request of busy state of the machine
- 14: Output current in [mA] (2 decimal digits)
- 15: Limit Enabled
- 21: PEAK limit Max. value [Ax10]
- 22: PEAK limit Min. value [Ax10]
- 23: PEAK Setted limit [Ax10]
- 24: PEAK Setted limit [bit f.s.]
- $\bullet$  25: RMS limit Max. value [Ax10]
- 26: RMS limit Min. value [Ax10]
- 27: RMS Setted limit [Ax10]
- 28: RMS Setted limit [bit f.s.]
- $\bullet$  29: Delay [s]
- If "99" type = 99, Data[0] =pos, Data[1] = val

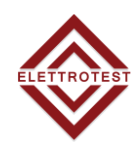

#### <span id="page-15-0"></span>**4.2.1. Values description**

#### **1: Setting voltage**

EN

Displays the setting voltage for each phase.

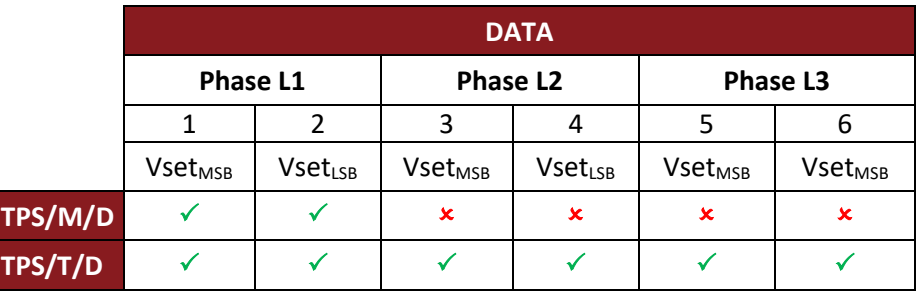

#### **2: Reading output voltage**

Displays the output voltage for each phase.

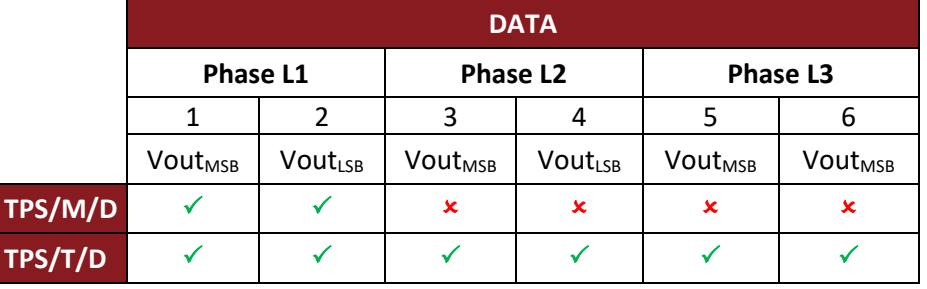

#### **3: Output current**

Displays the output current. In single-phase mode or in single-phase machine it shows only the phase R output.

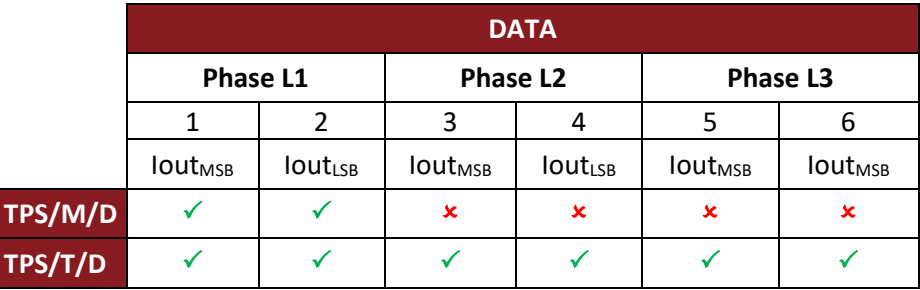

#### **4: Setting phase**

Displays the setting Phase of all the three phases.

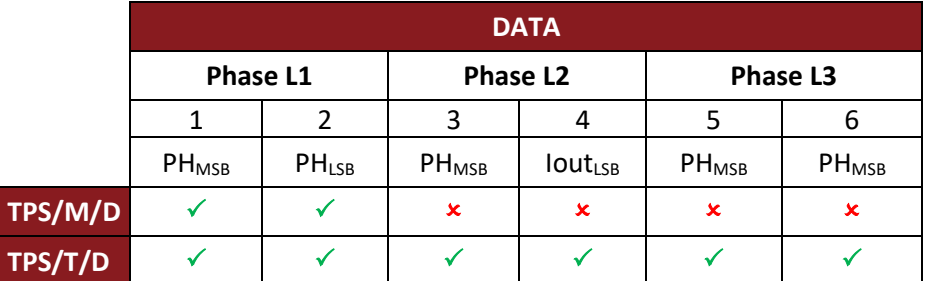

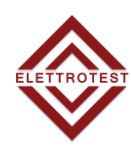

#### **5: Frequency**

Displays the setting frequency for each phase. It will show the same value for all the phases becouse it is not possible to set different frequencies from a phase to another.

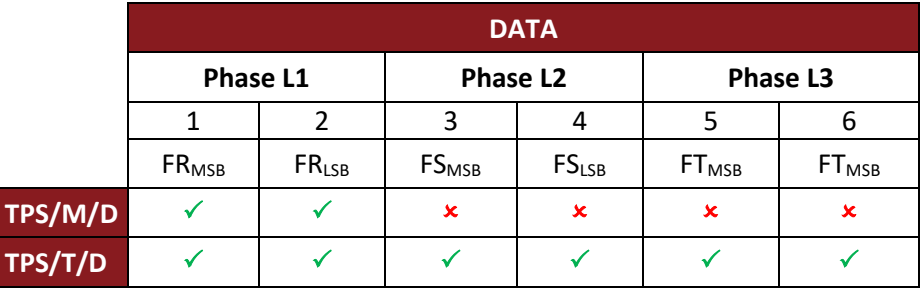

#### **6: Alarms**

It display the alarms for each phase.

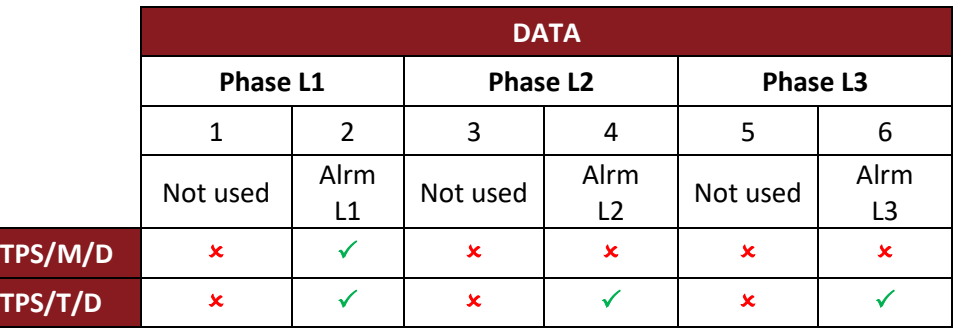

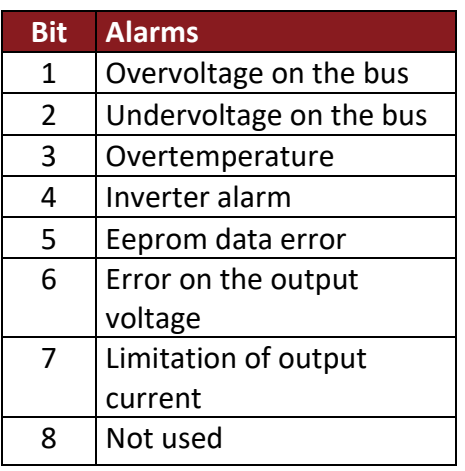

#### • **7: Mode**

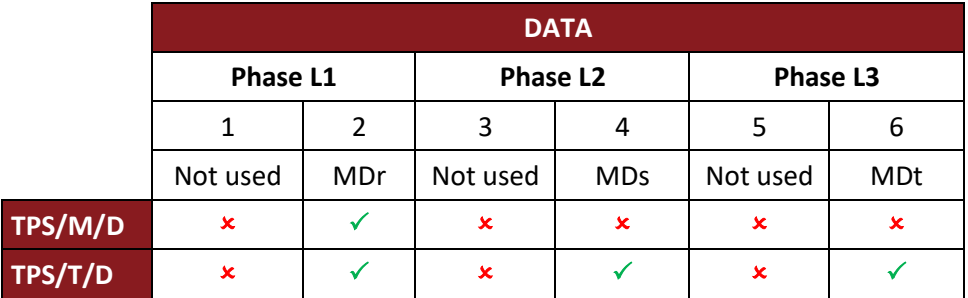

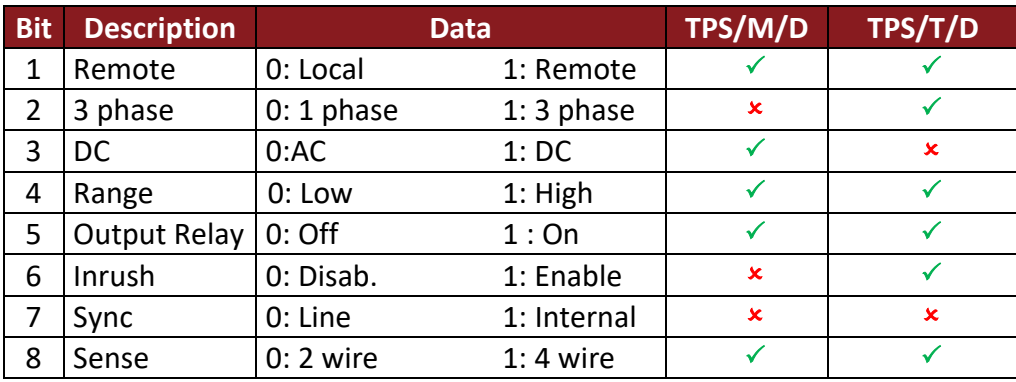

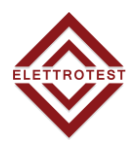

#### • **8: Revision and machine code**

It displays the machine code and the power code of your TPS/D.

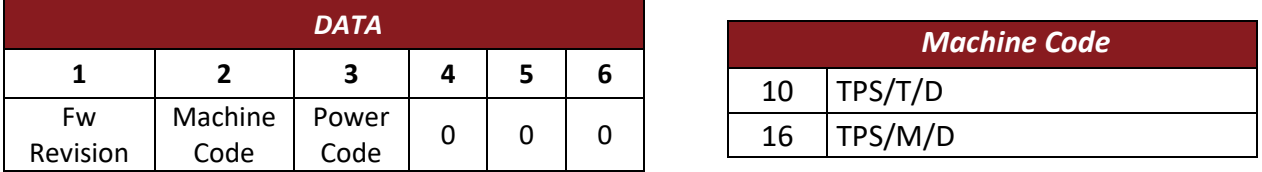

The power code depends on which power size your TPS/D has.

#### • **9: Installed options**

It display the installed options of your machine for each phase.

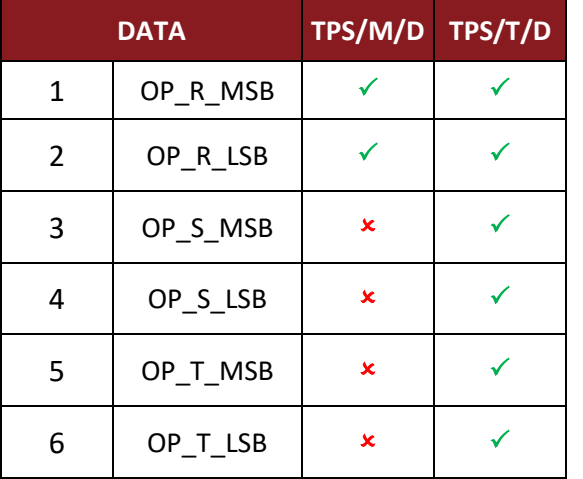

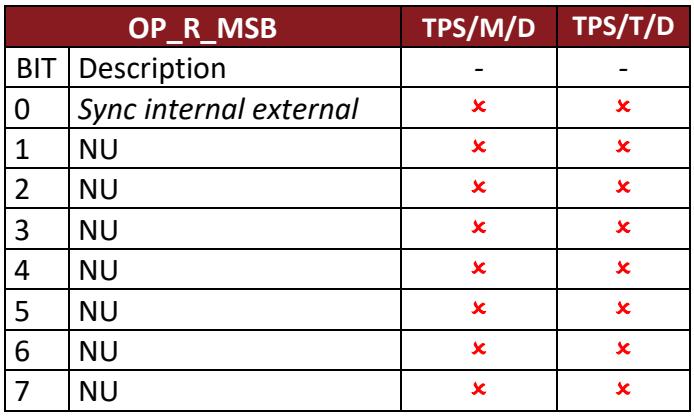

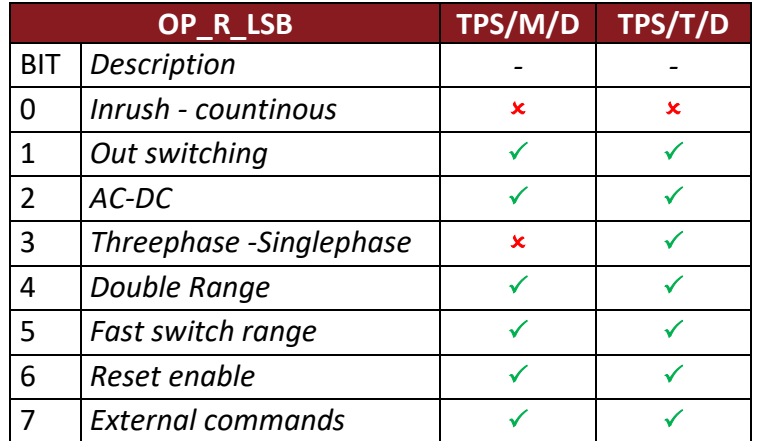

#### • **10: Full Range value (value x 10)**

It displays the full range values of your machine.

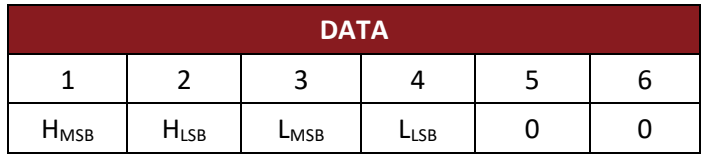

#### • **11: Not used**

• **12: Not used**

#### • **13: Busy**

Displays the busy state of the machine and the ramp in progress state.

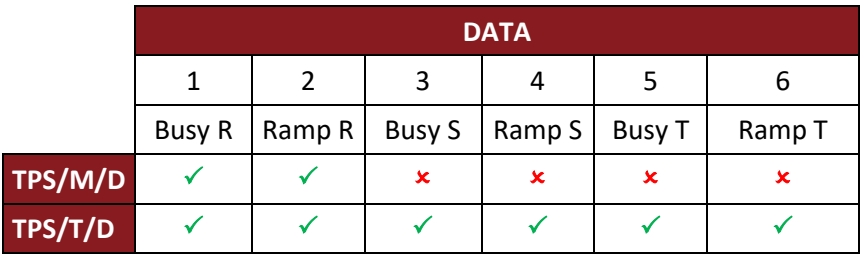

#### • **14: Output current in A/100**

Displays the output current in A/100. In single-phase mode or in single-phase machine it shows only the phase R output.

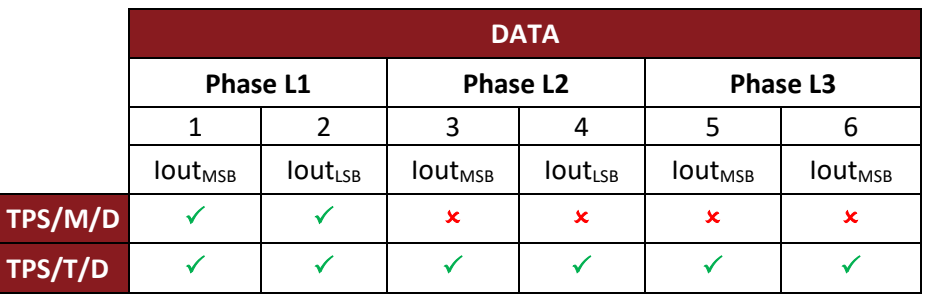

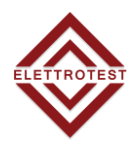

#### • **15: Limit Enabled**

It display the current state of the RMS and Peak abilitation.

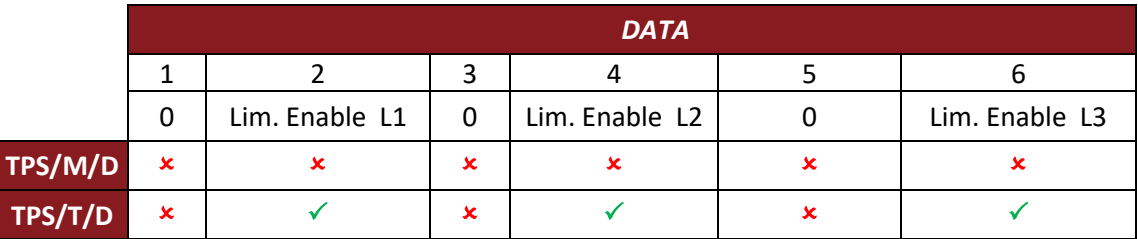

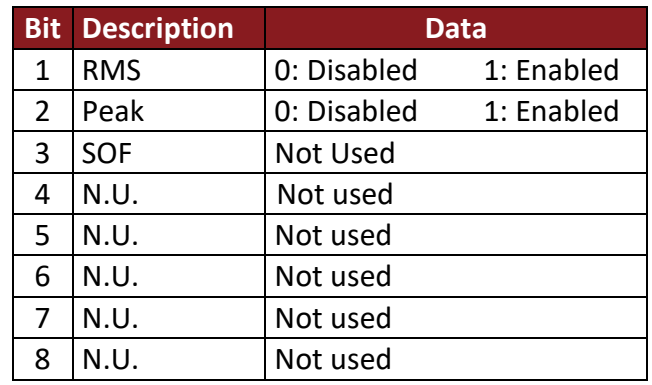

- **16: Not used**
- **17: Not used**
- **18: Not used**

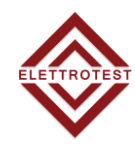

#### **19: Link**

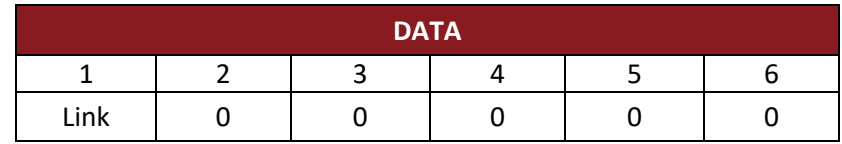

#### **Link:**

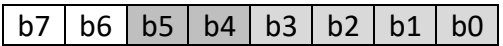

#### **B7 ÷ b6**

- 0: Elettrotest protocol
- 1: SCPI protocol
- 2: Modbus RTU
- 3: Modbus TCP

#### **B5 ÷ b4**

0: RS32 communication

1: RS485 communication

2: tcp-Ip

#### **b3 ÷ b0**

0: Baud rate 1200

- 1: Baud rate 9600
- 2: Baud rate 19200

#### **20: Serial Number**

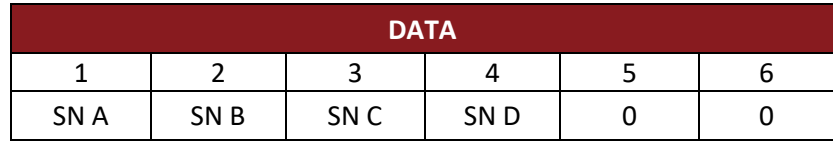

**SN A:** serial number MSB **SN B:** serial number LSB **SN C:** month **SN D:** year

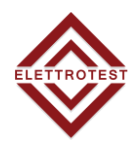

#### • **21: PEAK limit Max. value [Ax10]**

It displays the maximum settable PEAK limit for each phase.

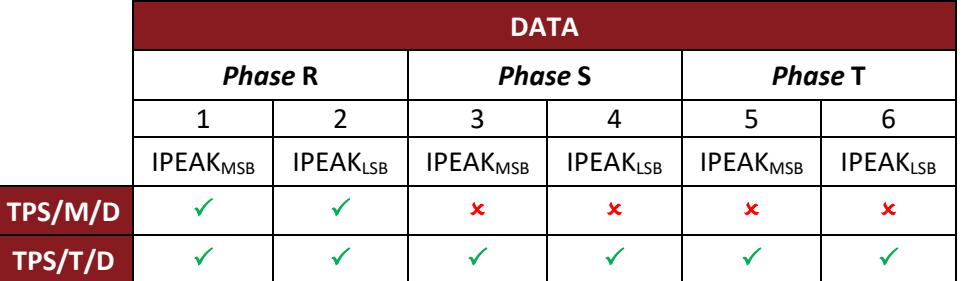

#### • **22: PEAK limit Min. value [Ax10]**

It displays the minimum settable PEAK limit for each phase.

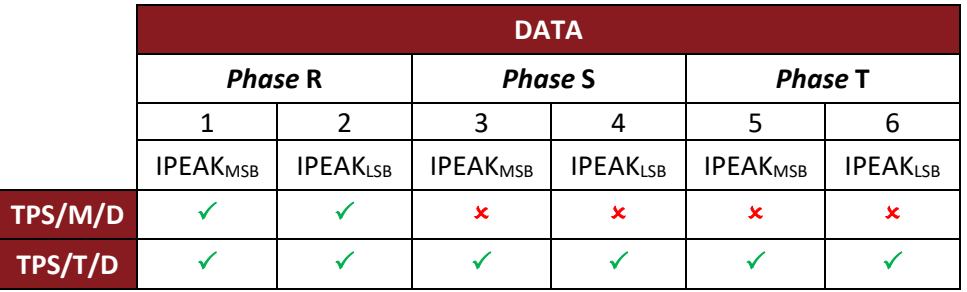

#### • **23: PEAK limit set value [Ax10]**

It displays the set PEAK limit for each phase in Ampere x10.

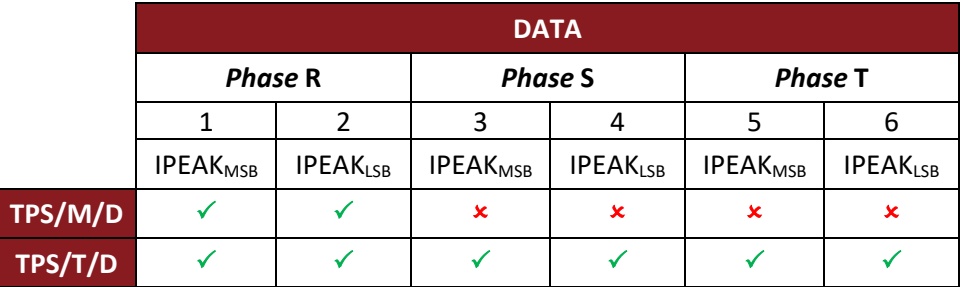

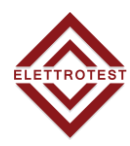

#### • **24: PEAK limit set value [bit f.s.]**

It displays the set PEAK limit for each phase in bit f.s.

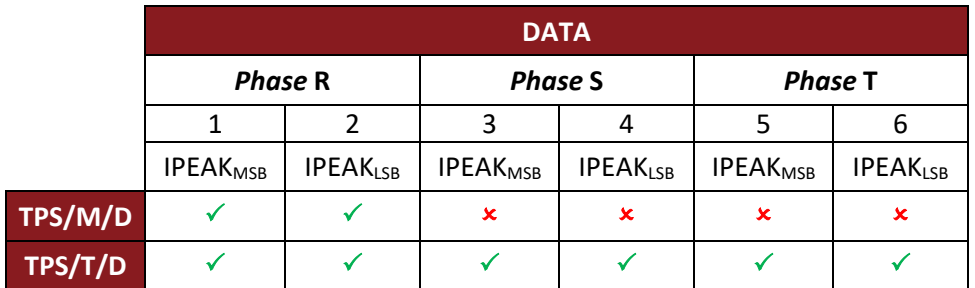

#### • **25: RMS limit Max. value [Ax10]**

It displays the maximum settable RMS limit for each phase.

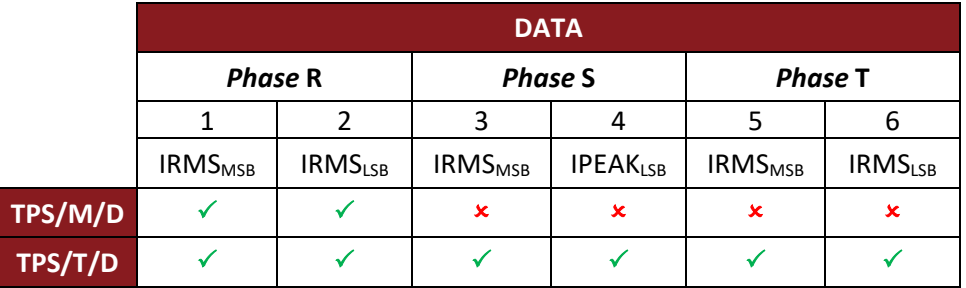

#### • **26: RMS limit Min. value [Ax10]**

It displays the minimum settable RMS limit for each phase.

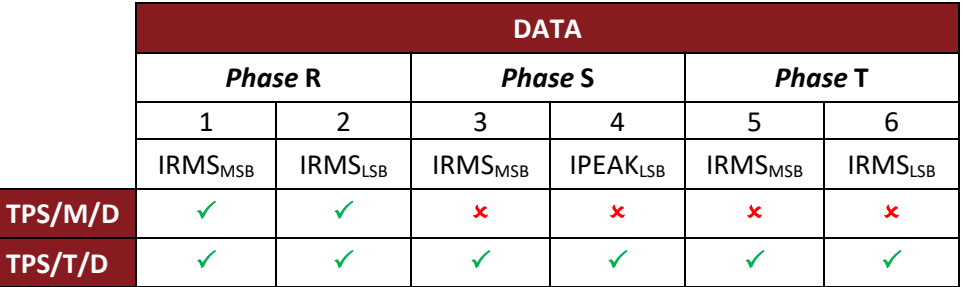

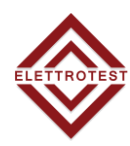

## • **27: RMS limit set value [Ax10]**

It displays the set RMS limit for each phase in Ampere x 10.

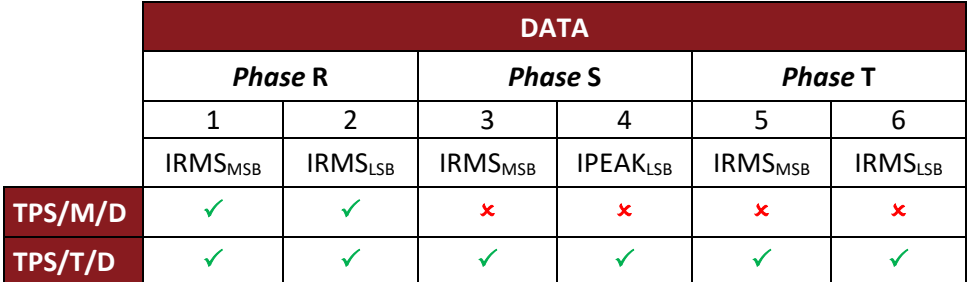

#### • **28: RMS limit set value [bit f.s.]**

It displays the set RMS limit for each phase in bit f.s.

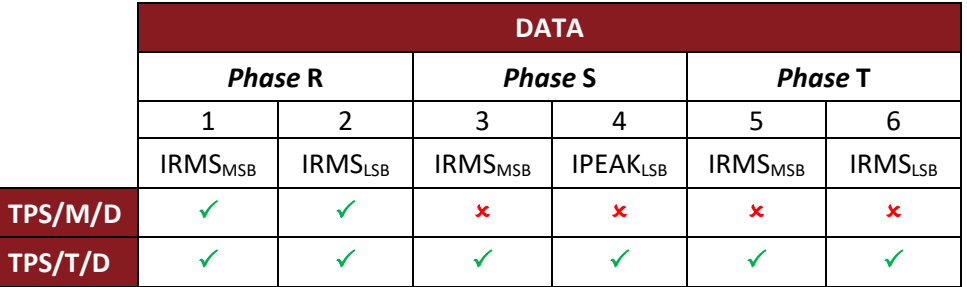

#### • **29: Delay [s]**

It displays the set delay time for the RMS limit for each phase.

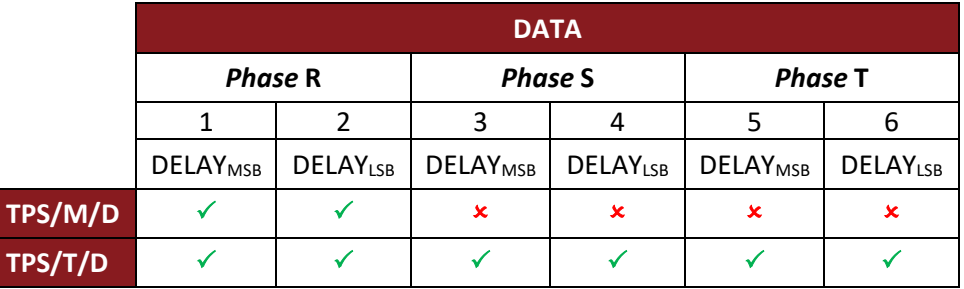

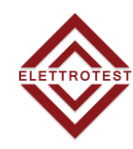

# <span id="page-24-0"></span>**4.3. ACK ( 103 ) (7 bytes)**

This packet contains the informations of the machine reply to a require command. Below you can see the correspondence between the sent packet to the received packet:

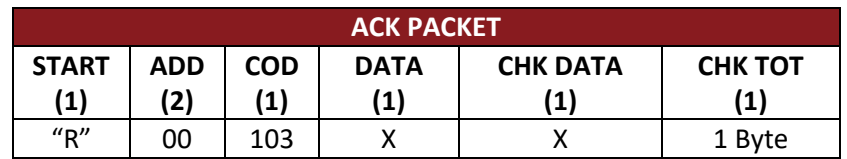

#### **DATA:**

- 0: Command accepted.
- 1: Error on the packet.
- 2: Command is not enabled.
- 3: TPS/D busy.
- 4: Values are not correct.

#### <span id="page-24-1"></span>**4.3.1. CORRESPONDENCE TABLE OF PACKET**

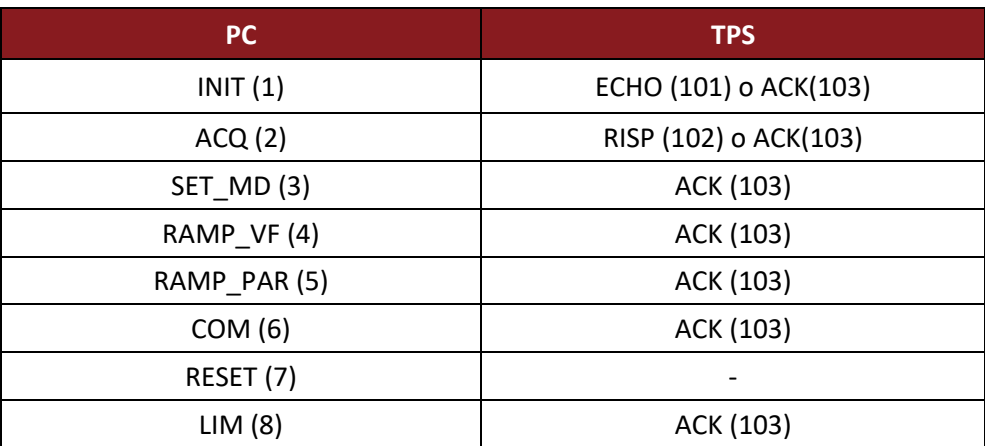

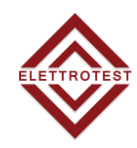

# <span id="page-25-0"></span>**5. REVISION INDEX**

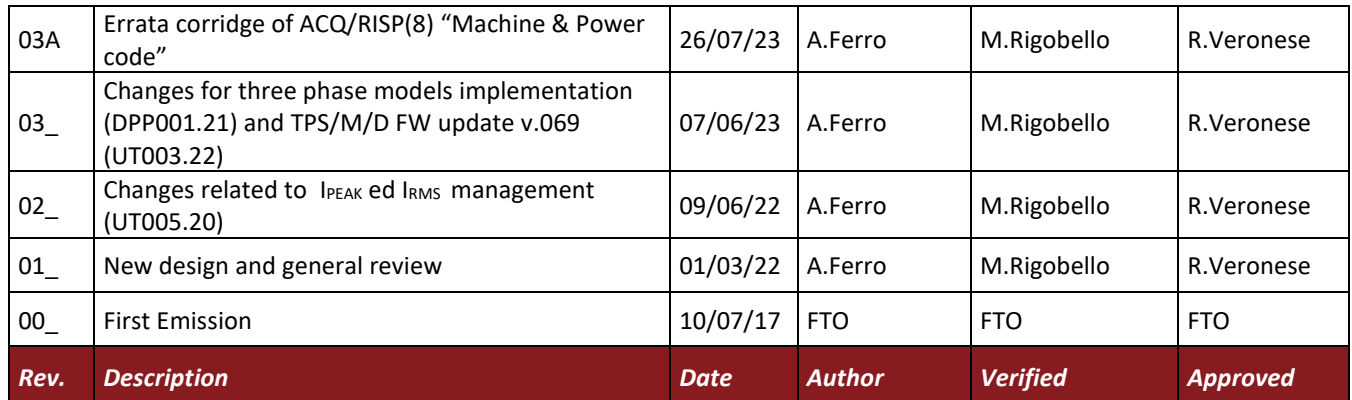